## <span id="page-0-2"></span>**Remind users to close inactive issues**

On this page

[Scheduled trigger](#page-0-0) | [JQL selector](#page-0-1) | [Add comment action](#page-1-0) | [Screencast](#page-1-1) | [Related use cases](#page-1-2)

## Use case

As the **number of issues** grow in your Jira instance, keeping track of unresolved issues might get a bit complicated. Getting an **automated reminder** to take action on specific issues might come handy at this point.

The following rule will remind the **assignees of unresolved issues** every Monday at 01:00 AM by **me ntioning them in a comment**, stating that the issue hasn't been updated for more than 30 days.

<span id="page-0-1"></span><span id="page-0-0"></span>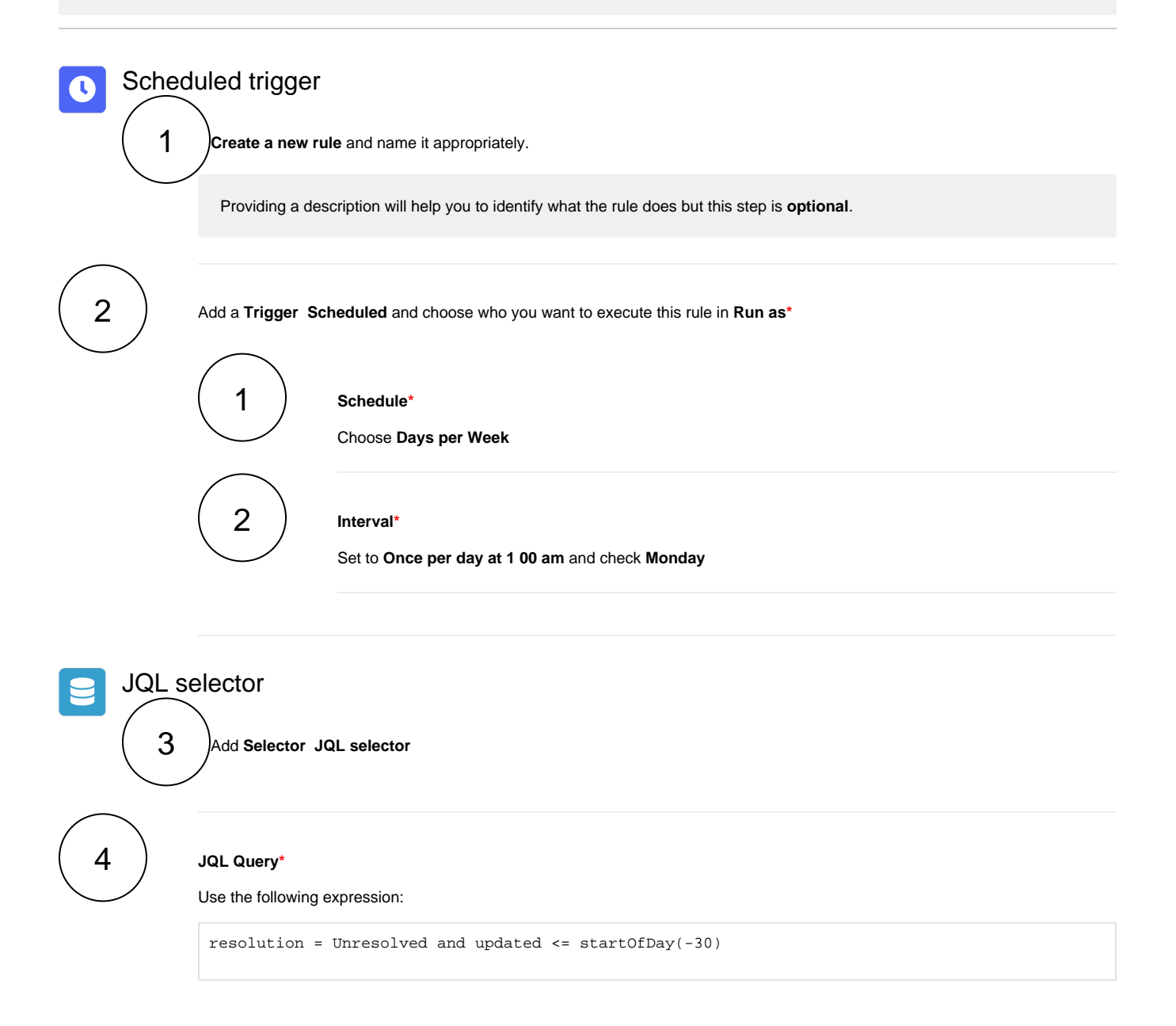

<span id="page-1-0"></span>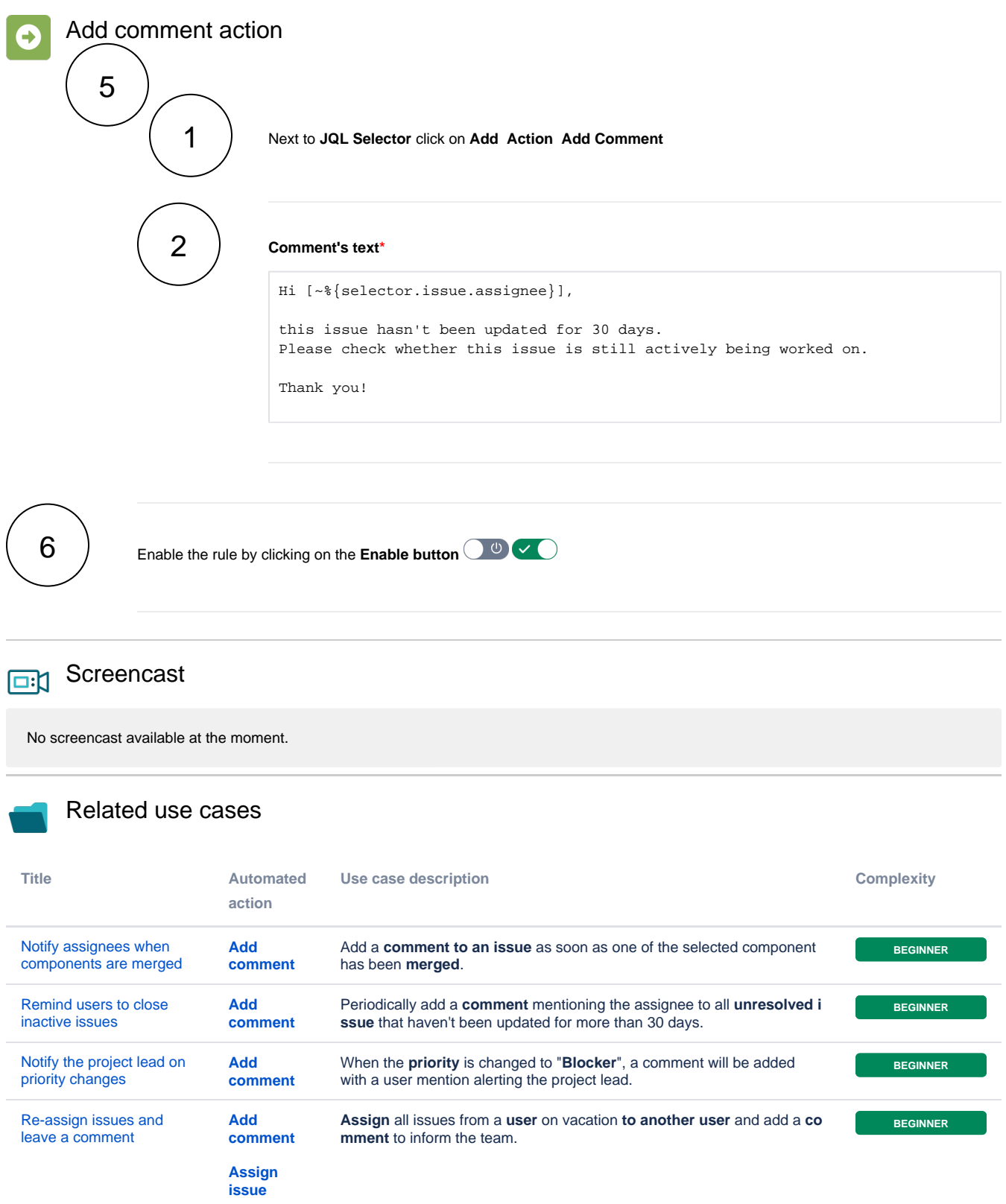

<span id="page-1-2"></span><span id="page-1-1"></span>If you still have questions, feel free to refer to our [support](https://apps.decadis.net/display/DECADIS/Support) team.